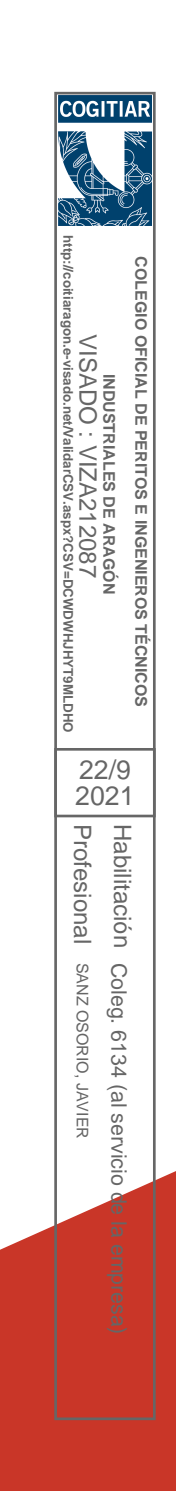

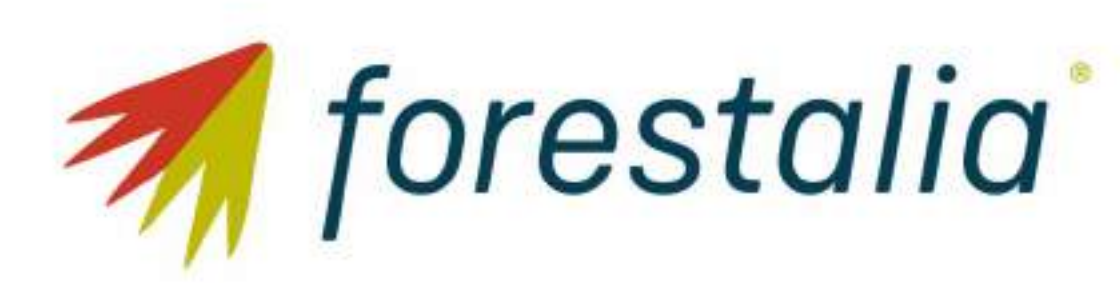

**PARQUE EÓLICO CONTREBIA I** Separata Brial Energia Planta Fotovoltaica "Epila Fotovoltaica"

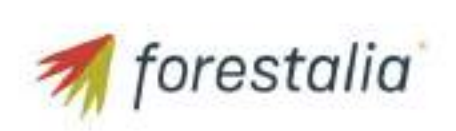

 $\overline{3}$ 

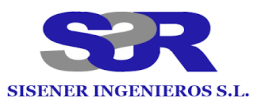

#### PARQUE EÓLICO CONTREBIA I SEPARATA BRIAL ENERGIA

### ÍNDICE

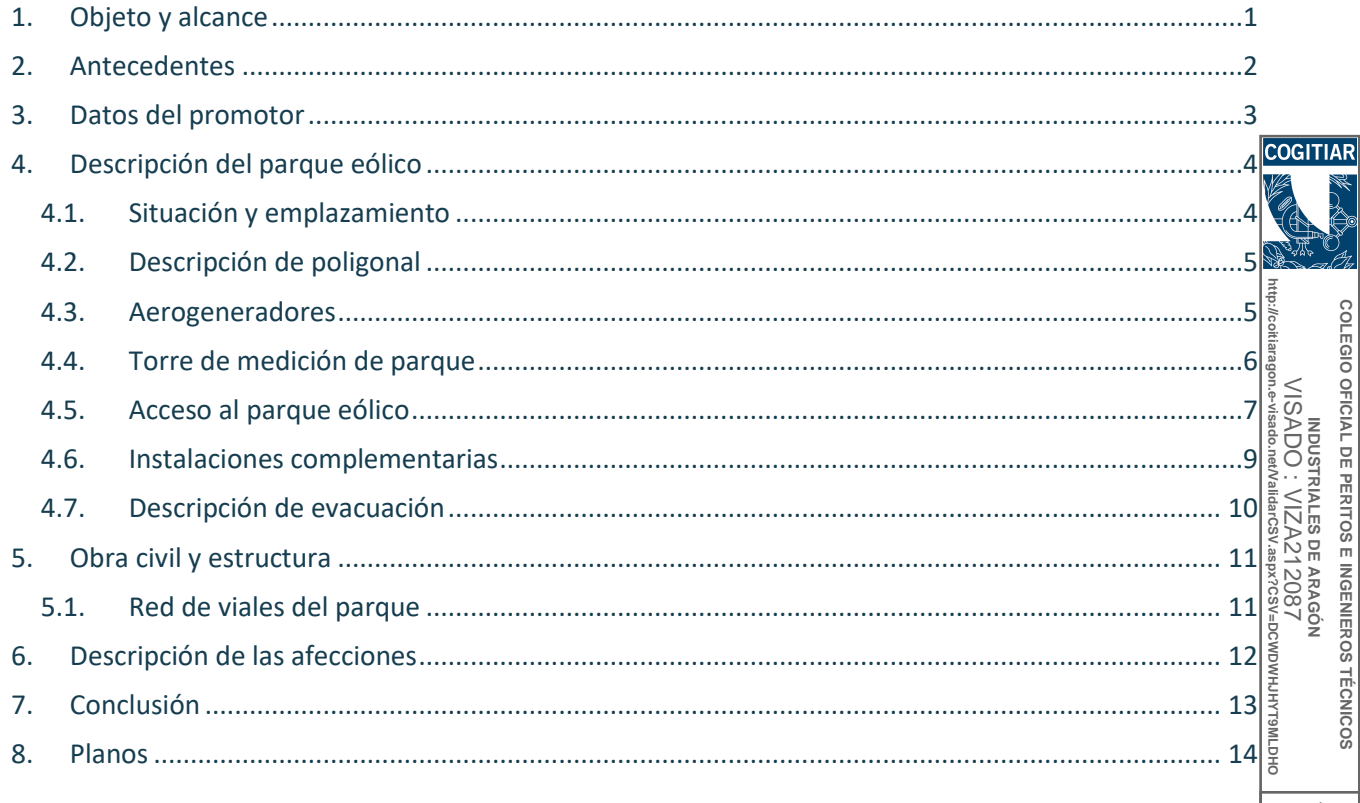

 $\frac{22/9}{2021}$ Profesional SANZ OSORIO, JAVIER Habilitación Coleg. 6134 (al servicio de la empresa)

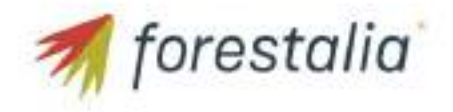

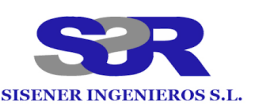

### <span id="page-2-0"></span>1. Objeto y alcance

La presente separata al proyecto técnico se redacta con objeto de describir la afección de la instalación eólica denominada "Parque Eólico Contrebia I" sobre la línea de evacuación de la planta fotovoltaica "Epila Fotovoltaica" propiedad de BRIAL ENERGIA, BR Grupo de Empresas S.L.

El proyecto del Parque Eólico Contrebia I consta de doce (12) aerogeneradores de los cuales once (11) son del modelo General Electric GE-158 de 4,2 MW, 120,90 metros de altura de buje y 158 metros de diámetro de rotor, y uno (1) es del modelo General Electric GE-130 de 3,2 MW, 110 metros de altura de buje y 130 metros de diámetro de rotor. La potencia de los aerogeneradores se controlará vía Scada o software, de este modo se consigue que la potencia instalada, 49,40 MW, se corresponda con la potencia de acceso otorgada en el nudo Maria 220kV.

El presente proyecto contiene la información necesaria según el Real Decreto 1955/2000, de 1 de diciembre, así como cumple con el contenido mínimo regulado en la ITC-RAT 20 del Real Decreto 337/2014 de 9 de Mayo, por el que se aprueba el Reglamento sobre condiciones técnicas y garantías de seguridad en instalaciones eléctricas de alta tensión y sus Instrucciones Técnicas Complementarias. **http://coitiaragon.e-visado.net/ValidarCSV.aspx?CSV=DCWDWHJHYT9MLDHO**

El acceso al Parque Eólico Contrebia I se encuentra ubicado en el término municipal de Épila en la provincia de Zaragoza. El acceso se realizará desde el Polígono Industrial de El Sabinar, al cual se accederá **OHO** desde la carretera A-1305 en el punto kilométrico 6+670

Este proyecto contempla la obra civil necesaria para la ubicación e interconexión por medio de viales Pro de las 12 turbinas, así como de las áreas de maniobra, zanjas para las líneas eléctricas y demás Profesional **Fesional** infraestructuras necesarias. En la parte eléctrica, se ha realizado el dimensionamiento de las líneas eléctricas que transportan la energía desde los aerogeneradores hasta la Subestación Contrebias I-II 220/30 kV. La descripción de dicha subestación y la línea de alta tensión que evacuará la potencia SANZ OSORIO, JAVIER generada en el parque a la red de transporte forman parte de otro proyecto.

**COLEGIO OFICIAL DE PERITOS E INGENIEROS TÉCNICOS**  OFICIAL DE PERITOS E INGENIEROS TECNICOS 22/9 2021Habilitación Habilitación Coleg. 6134 SANZ OSORIO, JAVIER Coleg. 6134 (al servicio de la empresa) (al servicio de la empresa)

**INDUSTRIALES DE ARAGÓN** VISADO : VIZA212087

**NDUSTRIALES DE ARAGON**<br>INDUSTRIALES DE ARAGON

**VISADC** 

COLEGIO

**COGITIAF** 

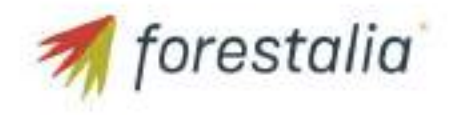

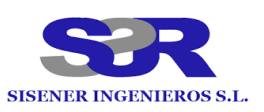

## <span id="page-3-0"></span>2. Antecedentes

ENERGÍAS RENOVABLES DE VANIR, S.L., con C.I.F. B-88006994, es una sociedad cuyo objeto es la producción, venta, almacenamiento y comercialización de energía eléctrica y térmica de origen renovable, así como la explotación y desarrollo de proyectos relacionados con energías de origen renovable (eólica, fotovoltaica y de cualquier otro tipo), a cuyo efecto está promoviendo el presente proyecto.

ENERGÍAS RENOVABLES DE VANIR, S.L., proyecta promocionar el Parque Eólico Contrebia I, en el término municipal de Épila en la provincia de Zaragoza.

El proyecto del parque eólico Contrebia I se ha visto modificado por su incompatibilidad con en el desarrollo del proyecto de otro promotor.

Este proyecto desarrollado por ENERGÍAS RENOVABLES DE VANIR, S.L., quiere llevarse a cabo en Aragón con el objeto de mejorar el aprovechamiento de los recursos eólicos de esta región, utilizando las más recientes tecnologías desarrolladas en este tipo de instalaciones, desde el criterio de máximo respeto al entorno y medio ambiente natural. **http://coitiaragon.e-visado.net/ValidarCSV.aspx?CSV=DCWDWHJHYT9MLDHO**

ENERGÍAS RENOVABLES DE VANIR, S.L. quiere contribuir a aumentar la importancia de las energías renovables en la planificación energética de la Comunidad Autónoma de Aragón y de España, teniendo en cuenta todas las directivas y objetivos que se han establecido para la constitución de un porcentaje de la demanda de energía primaria convencional por energías renovables.

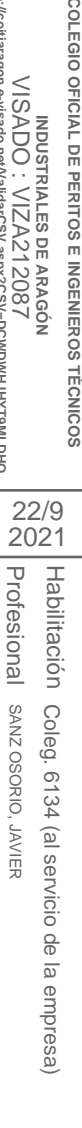

**INDUSTRIALES DE ARAGÓN** VISADO : VIZA212087

INDUSTRIALES DE ARAGON<br>ADO : VIZA212087

**VISADC** 

COLEGIO

**COGITIAF** 

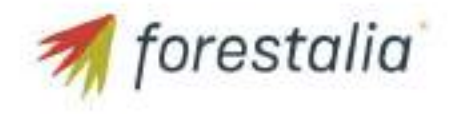

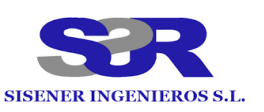

### <span id="page-4-0"></span>3. Datos del promotor

- Titular: ENERGÍAS RENOVABLES DE VANIR, S.L.
- CIF: B-88006994
- Domicilio Social: C/ Ortega y Gasset, 20, 2ª planta, 28006 Madrid
- Domicilio a efecto de notificaciones: C/ Coso, 33, 7ª planta, 50003 Zaragoza
- Correo: tramitaciones@forestalia.com

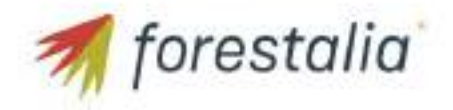

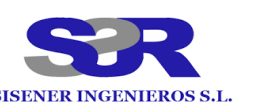

# <span id="page-5-0"></span>4. Descripción del parque eólico

El proyecto del Parque Eólico Contrebia I consta de doce (12) aerogeneradores de los cuales once (11) son del modelo General Electric GE-158 de 4,2 MW, 120,90 metros de altura de buje y 158 metros de diámetro de rotor, y uno (1) es del modelo General Electric GE-130 de 3,2 MW, 110 metros de altura de buje y 130 metros de diámetro de rotor. La potencia de los aerogeneradores se controlará vía Scada o coelTIAR software, de este modo se consigue que la potencia instalada, 49,40 MW, se corresponda con la potencia de acceso otorgada en el nudo Maria 220kV. Los aerogeneradores y sus infraestructuras están situados en el término municipal de Épila en la provincia de Zaragoza.

#### 4.1. Situación y emplazamiento

El Parque Eólico Contrebia I de 49,40 MW afecta a el término municipal de Épila en la provincia de Zaragoza.

<span id="page-5-1"></span>El acceso al Parque Eólico Contrebia I se encuentra ubicado en el término municipal de Épila en la provincia de Zaragoza. El acceso se realizará desde el Polígono Industrial de El Sabinar, al cual se accederá $\frac{3}{9}$ desde la carretera A-1305 en el punto kilométrico 6+670 **http://coitiaragon.e-visado.net/ValidarCSV.aspx?CSV=DCWDWHJHYT9MLDHO**

En el término municipal de Épila se ubicarán las infraestructuras de los aerogeneradores CT-01, CT1- 02, CT1-03, CT1-04, CT1-05, CT1-06, CT1-07, CT1-08, CT1-09, CT1-10, CT1-11 y CT1-12, así como el acceso al parque eólico y el resto de los viales internos del parque eólico, la campa para el acopio de equipos y gestión de residuos, las oficinas, la torre de medición y la zanja eléctrica para la evacuación de la energía generada por el Parque Eólico Contrebia I hasta llegar a la Subestación Eléctrica Contrebias I-II 220/30 kV.

En los terrenos donde se propone la construcción del parque eólico se dispone de suficiente espacio con una topografía adecuada para su implantación y con una buena disposición para la explotación energética del recurso, siendo la superficie aproximada para su implantación y zona de influencia de 3.000 Ha.

COLEGIO **COLEGIO OFICIAL DE PERITOS E INGENIEROS TÉCNICOS VISADC** OFICIAL DE PERITOS E INGENIEROS TECNICOS VISADO : VIZA212087 **NDUSTRIALES DE ARAGON**<br>INDUSTRIALES DE ARAGON **INDUSTRIALES DE ARAGÓN** 22/9 2021Profesional Profesional Habilitación Habilitación Coleg. 6134 SANZ OSORIO, JAVIER SANZ OSORIO, JAVIER Coleg. 6134 (al servicio de la empresa) (al servicio de la empresa)

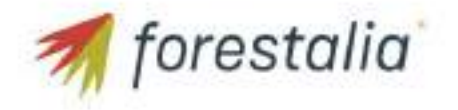

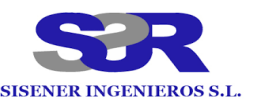

**COLEGIO OFICIAL DE PERITOS E INGENIEROS TÉCNICOS INDUSTRIALES DE ARAGÓN** VISADO : VIZA212087 **http://coitiaragon.e-visado.net/ValidarCSV.aspx?CSV=DCWDWHJHYT9MLDHO**

OFICIAL DE PERITOS E INGENIEROS INDUSTRIALES DE ARAGON<br>ADO : VIZA212087 ÿZI)

**TECNICOS** 

COLEGIO

**VISADC** 

Habilitación

Habilitación

SAI S

22/9

3CSV=DCWDWHJHYT9MLDHO

#### <span id="page-6-0"></span>4.2. Descripción de poligonal

La poligonal que delimita el parque tiene las siguientes coordenadas UTM ETRS89 HUSO 30, mostradas en la Tabla 1:

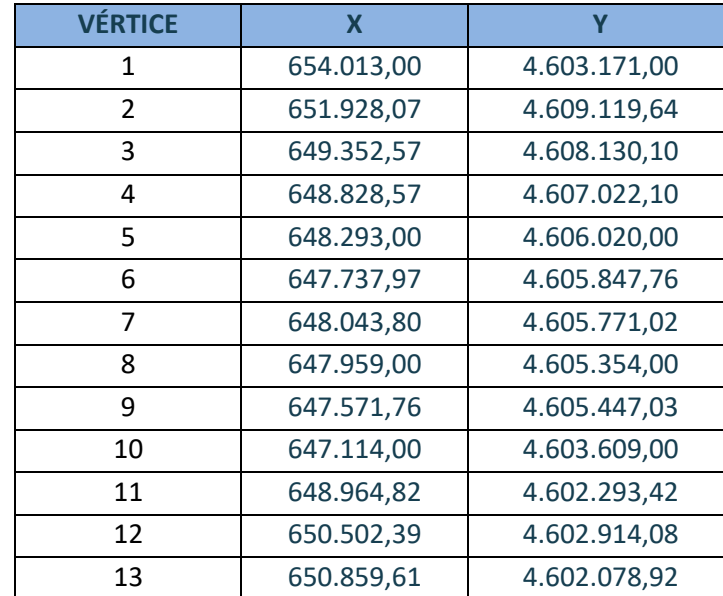

*Tabla 1: Vértices de la poligonal delimitadora del Parque Eólico Contrebia I.*

#### <span id="page-6-1"></span>4.3. Aerogeneradores

2021El Parque Eólico Contrebia I consta de 12 aerogeneradores dispuestos en una alineación tal y como Profesional Profesional viene reflejado en los planos, distribuidos perpendiculares a los vientos dominantes en la zona.

En la Tabla 2 se presentan las coordenadas en las que se dispondrán los aerogeneradores:

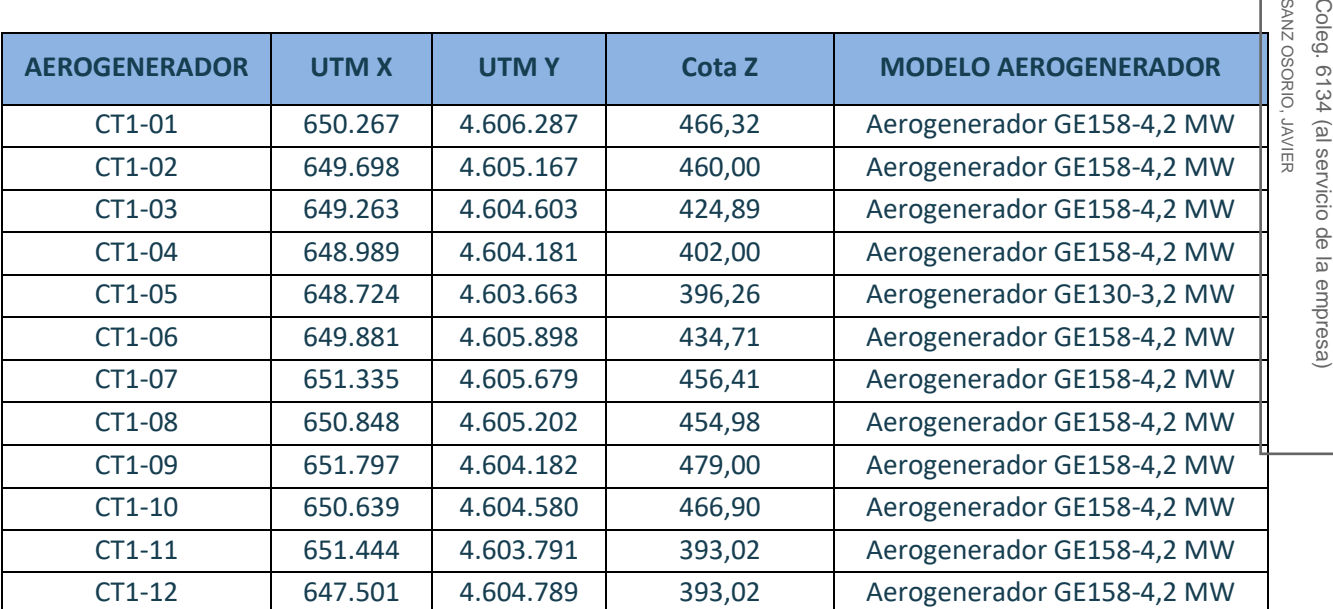

*Tabla 2: Coordenadas UTM ETRS89 Huso 30 de los aerogeneradores del Parque Eólico Contrebia I.*

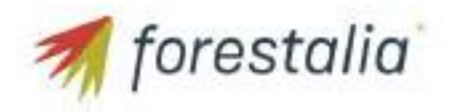

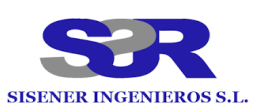

**COLEGIO OFICIAL DE PERITOS E INGENIEROS TÉCNICOS INDUSTRIALES DE ARAGÓN** VISADO : VIZA212087

OFICIAL DE PERITOS E INGENIEROS **NDUSTRIALES DE ARAGON**<br>INDUSTRIALES DE ARAGON

**TECNICOS** 

COLEGIO

Habilitación

Habilitación

22/9 2021

**OHOTIM61AHCHMO** 

Coleg. 6134 (al servicio de la empresa)

(al servicio de la empresa)

JAVIER

Coleg. 6134

De los doce (12) aerogeneradores que se instalarán en el Parque Eólico Contrebia I once (11) son del modelo General Electric GE158 de 4,2 MW, 120,90 metros de altura y 158 metros de diámetro de rotor y uno (1) es del modelo General Electric GE130 de 3,2 MW, 110 metros de altura y 130 metros de diámetro de rotor, cuya potencia unitaria estará limitada vía Scada o software, limitando la potencia del modelo GE158 a 4,2 MW y el modelo GE130 a 3,2 MW, para que la potencia nominal total instalada del parque eólico sea 49,4 MW. La elección de estos tipos de aerogeneradores se justifica entre otras razones por el **COGITIAR** tipo de régimen de vientos, la eficiencia en el aprovechamiento de la energía y por la disponibilidad comercial actual.

#### 4.4. Torre de medición de parque

La torre de medición denominada CT1-TM será autosoportada y se situará cerca de la posición del aerogenerador CT1-12. En concreto, su acceso se situará en el pk 1+373 del vial (Eje CT1-CA-04). El vial para acceder a la torre de medición tendrá 3 m de anchura y 461 m de largo.

<span id="page-7-0"></span>La torre será de 118,4 metros de altura y estarán equipadas con cuatro anemómetros a las alturas de torre de 118,4, 100 y 80 metros y de tres veletas a las alturas de medición de la torre de 118,4, 100 y 80  $\frac{3}{6}$ metros. **http://coitiaragon.e-visado.net/ValidarCSV.aspx?CSV=DCWDWHJHYT9MLDHO**

La caracterización de la torre de medición quedará de la siguiente manera:

- Altura 118,4 metros: 2 anemómetros y 1 veleta.
- Altura 100 metros: 1 anemómetro y 1 veleta.
- Altura 80 metros: 1 anemómetro y 1 veleta.

Profesional Profesional Las veletas o sensores de dirección de viento será tipo veleta modelo NRG 220P. Los sensores de velocidad de viento o anemómetro será tipo cazoletas modelo Thies First Class. **OINCSO ZNVS** SANZ OSORIO, JAVIER

El resto de equipamiento con el que contará la torre de medición será:

- Un sistema de adquisición de datos tipo data logger Kintech EOL Zenith.
- Un sensor de temperatura tipo EOL 307.
- Un sensor de presión tipo Setra 276.

La alimentación de la torre de medición se realizará desde el transformador del aerogenerador con la que estará conectada (CT1-12).

La torre estará conectada con el sistema de control y monitorización del parque eólico mediante fibra óptica.

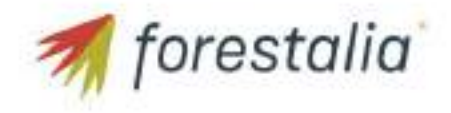

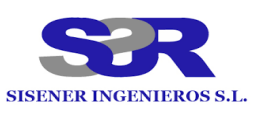

La ubicación de la torre es tal que la toma de medidas se puede considerar representativa del parque eólico. En la siguiente tabla 9 se muestran las coordenadas de ubicación de la torre de medición que se ubicará en el Parque Eólico Contrebia I y que se unirá con el aerogenerador CT1-12 de dicho parque.

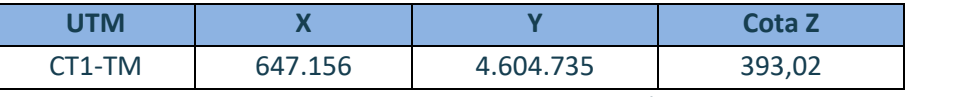

*Tabla 3: Coordenadas UTM ETRS89 Huso 30 de la torre de medición a instalar en el PE Contrebia I.*

#### <span id="page-8-0"></span>4.5. Acceso al parque eólico

El acceso del Parque Eólico Contrebia I se realizará desde el polígono industrial El Sabinar, localizado junto a la autovía A-2. Los transportes accederán al polígono por su único acceso recorriendo el vial de entrada hasta el final. Posteriormente los transportes accederán a un camino en el extremo norte del polígono industrial.

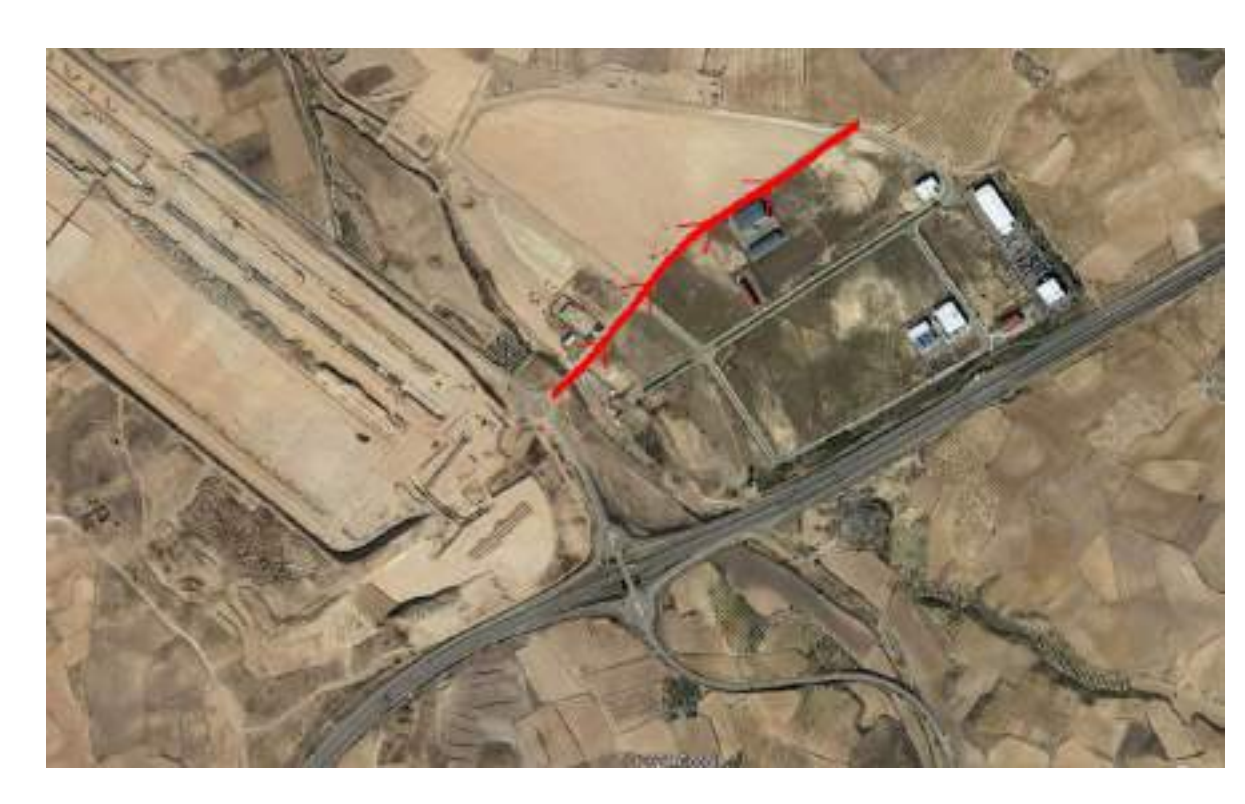

El punto de salida del polígono industrial supone el acceso a un camino existente que ya es utilizado por los propietarios de las parcelas agrícolas colindantes.

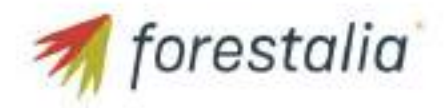

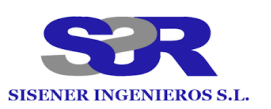

#### **PARQUE EÓLICO CONTREBIA I** SEPARATA BRIAL ENERGIA

**COLEGIO OFICIAL DE PERITOS E INGENIEROS TÉCNICOS INDUSTRIALES DE ARAGÓN**

OFICIAL DE PERITOS E INGENIEROS **IDUSTRIALES DE ARAGON** 

**TECNICOS** 

COLEGIO

Profesional Habilitación

Profesional Habilitación

22/9 2021

SANZ OSORIO, JAVIER

SANZ OSORIO, JAVIER

Coleg. 6134 (al servicio de la empresa)

Coleg. 6134 (al servicio de la empresa)

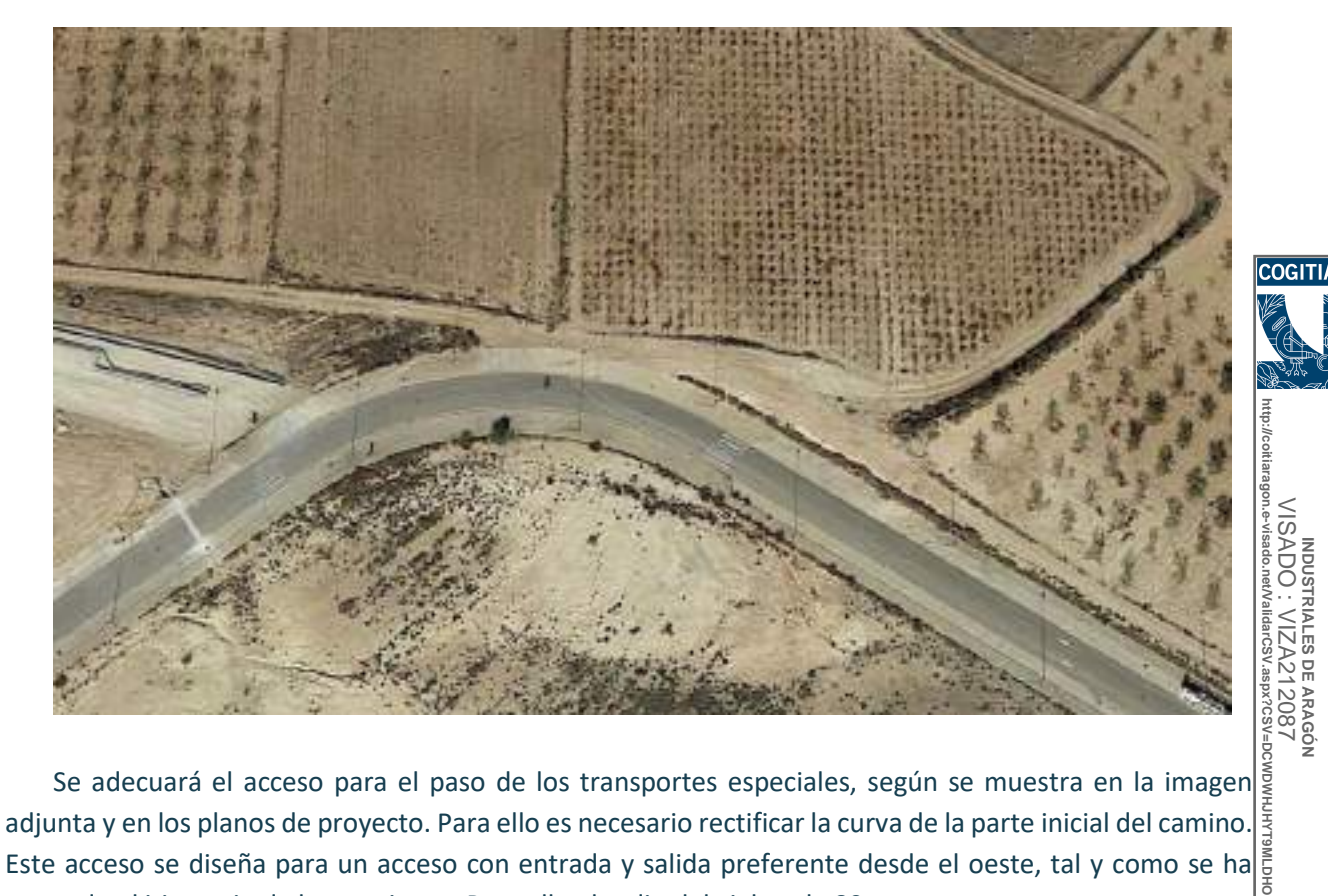

Se adecuará el acceso para el paso de los transportes especiales, según se muestra en la imagen adjunta y en los planos de proyecto. Para ello es necesario rectificar la curva de la parte inicial del camino. Este acceso se diseña para un acceso con entrada y salida preferente desde el oeste, tal y como se ha $\frac{1}{2}$ marcado el itinerario de los camiones. Para ello el radio del vial es de 80 metros.

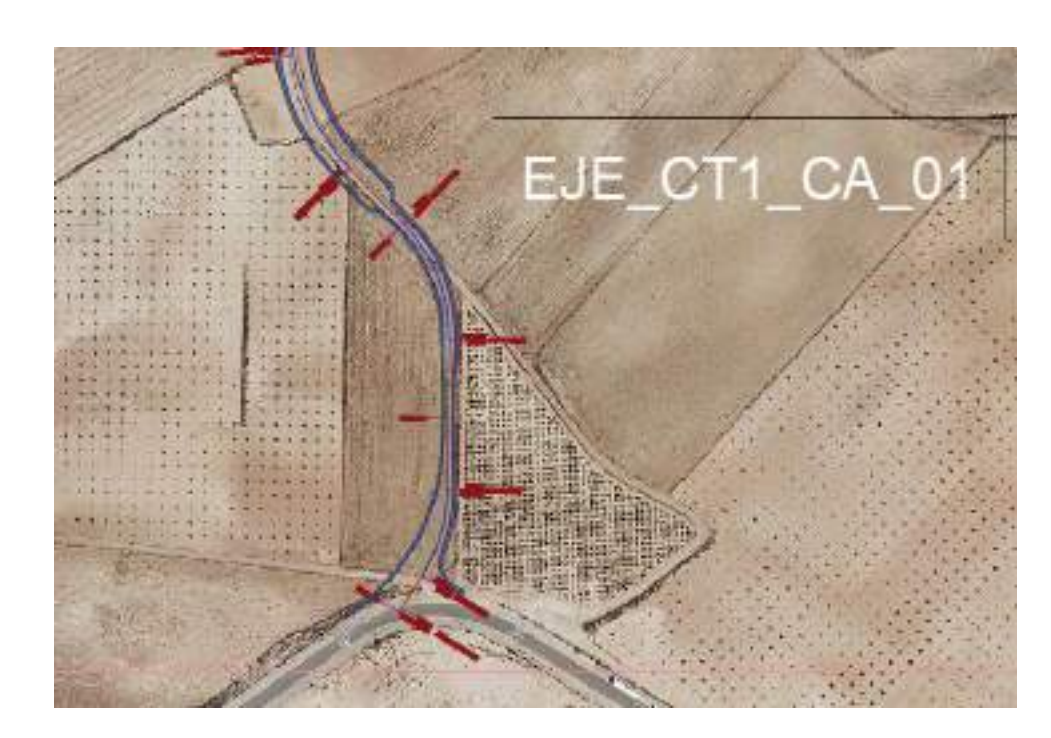

Una vez realizada la conexión, el vial de acceso Eje\_CT1\_CA\_01 da servicio al resto de caminos de acceso al parque. Algunos tramos de estos caminos aprovechan el trazado de otros preexistentes, conformando finalmente la red interior de caminos.

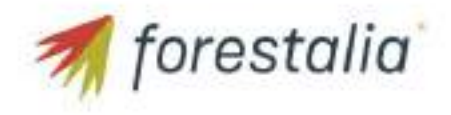

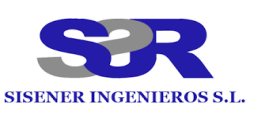

Desde estos viales se accederá a la red de viales internos del parque eólico Contrebia I, que dispone de suficiente anchura para permitir el paso de los transportes, aunque tendrá que ser acondicionada.

El objetivo general de la red de caminos necesaria para dar accesibilidad a los aerogeneradores es el de minimizar las afecciones a los terrenos por los que discurren. Para ello se maximiza la utilización de los caminos existentes en la zona, definiendo nuevos trazados únicamente en los casos imprescindibles de cociriar forma que se respete la rasante del terreno natural, siempre atendiendo al criterio de menos afección al medio.

#### 4.6. Instalaciones complementarias

En las cercanías del Parque Eólico Contrebia I, concretamente en la parcela 174 del polígono 25 del término municipal de Épila se va a instalar una campa de almacenamiento para las palas de los aerogeneradores y equipamiento de estos de un tamaño aproximado de 130x75 m<sup>2</sup>.

<span id="page-10-0"></span>**http://coitiaragon.e-visado.net/ValidarCSV.aspx?CSV=DCWDWHJHYT9MLDHO** Dentro del área anterior, se instalará una zona de oficinas de un tamaño aproximado de 20x25 m<sup>2</sup> en la que se ubicarán aseos, aparcamiento, oficinas que darán servicio a la construcción del Parque Eólico Contrebia I. -DCWDWHUHYT9MLDHO

En esta zona también se ubicará la zona destinada a la gestión de residuos del Parque Eólico.

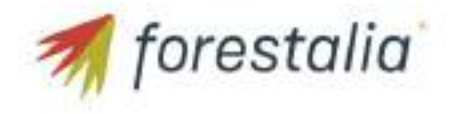

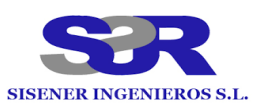

**COLEGIO OFICIAL DE PERITOS E INGENIEROS TÉCNICOS INDUSTRIALES DE ARAGÓN**

OFICIAL DE PERITOS E INGENIEROS

**TECNICOS** 

**DOVSI** 

**COLEGIO** 

Habilitación

Habilitación

22/9 2021

#### <span id="page-11-0"></span>4.7. Descripción de evacuación

Instalaciones Otro Promotor

El Parque Eólico Contrebia I (49,40 MW), junto con los parques eólicos: PE Contrebia II (49,40 MW) y PE Contrebia III (49,40 MW) forman parte del Clúster Contrebias que se está desarrollando en la comunidad autónoma de Aragón. **COGITIAF** 

Los parques eólicos del Clúster Contrebias se ubican en el entorno de un conjunto de instalaciones que comparten punto de conexión en la SET María de REE. Con objeto de evitar las afecciones ambientales derivadas de la implantación de una duplicidad de infraestructuras de evacuación, se ha previsto la compartición de las infraestructuras de evacuación de estas instalaciones.

Con la finalidad de evacuar la energía eléctrica procedente del parque eólico Contrebia I (49,40 MW) y del parque eólico Contrebia II (49,40 MW), se proyecta la construcción de la Subestación Eléctrica Contrebias I-II 220/30 kV.

**http://coitiaragon.e-visado.net/ValidarCSV.aspx?CSV=DCWDWHJHYT9MLDHO** VISADO : VIZA212087 INDUSTRIALES DE ARAGON<br>ADO : VIZA212087 Desde la Subestación Contrebias I-II 220/30 kV partirá una línea de 220 kV que pasará a ser una línea eléctrica en doble circuito junto a la LAT "SET Calzadas - CS Campo de Muel" a partir del apoyo 26 de dicha línea, para continuar hasta el Centro de Seccionamiento Campo de Muel.

Desde el Centro de Seccionamiento Campo de Muel partirá una línea de 220 kV que pasará a ser una línea eléctrica en doble circuito junto a la LAT "SET Muel - SET Promotores María" a partir del apoyo 2, para continuar hasta la Subestación Promotores María.

Profesional Profesional Desde la Subestación Promotores María partirá una línea de 220 kV hasta el punto de conexión final de la red de transporte a través de la SE María 220kV (REE).

Coleg. **OINCSO ZNVS** SANZ OSORIO, JAVIER Coleg. 6134 (al servicio de la empresa) Tanto las líneas aéreas como las subestaciones eléctricas no son objeto de esta memoria y disponen de un proyecto propio. 6134 ₽ 豆 servicio **RHI 69** 11 CONTRESIAS de la 小园 empresa) YOZ 18 **B.K.MARIA 3** 发 **CALTADAS** CAMPO DE MUEL MARIA 220 VS L 6 Instalacionas Grupo Forestalia

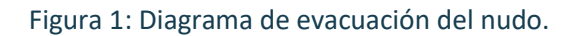

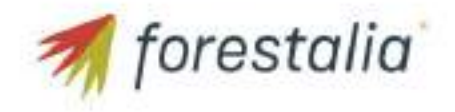

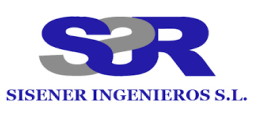

**COLEGIO OFICIAL DE PERITOS E INGENIEROS TÉCNICOS INDUSTRIALES DE ARAGÓN**

OFICIAL DE PERITOS E INGENIEROS **INDUSTRIALES DE ARAGON** 

**TECNICOS** 

Habilitación

Habilitación

22/9

1208

Coleg. 6134 (al servicio de la empresa)

(al servicio de la empresa

**JAVIER** 

Coleg. 6134

### <span id="page-12-0"></span>5. Obra civil y estructura

#### <span id="page-12-1"></span>5.1. Red de viales del parque

Las características requeridas para este tipo de viales son las que se reflejan a continuación.

- La anchura de viales mínima necesaria es de 4,5 m para dar acceso a los aerogeneradores modelo General Electric GE158 de 4,2 MW y GE130 de 3,2 MW. Para el acceso a las torres de medición se plantea una anchura de vial de 3 metros.
- **http://coitiaragon.e-visado.net/ValidarCSV.aspx?CSV=DCWDWHJHYT9MLDHO** Se han seguido las prescripciones del fabricante General Electric a la hora a la hora de diseñar el radio de curvatura mínimo requerido de 60 metros y los sobreanchos por la parte interior de la curva y por la parte exterior de la curva. En caso de curva será necesario ampliar el ancho del vial **VISADC** VISADO : VIZA212087 a un mínimo de 6 metros.
- Pendiente máxima del 10% en el caso de viales de zahorra y para pendientes superiores al 10% será necesario el hormigonado de los viales.
- Los terraplenes se realizarán 3/2 y los desmontes 1/1 como mínimo.
- La construcción de los nuevos caminos, o la mejora de los existentes, debe ir acompañada de un sistema de drenaje longitudinal y transversal adecuado, que permita la evacuación del agua de la calzada y la procedente de las laderas contiguas.
- 2021- El drenaje transversal se soluciona con el bombeo de un 2% de la calzada, evacuando así las aguas Profesional Profesional lateralmente. Se han proyectado cunetas de sección triangular junto al vial, en el pie de talud en las zonas de desmonte.
- En curvas con pendientes superiores al 8% será necesario utilizar una sección de hormigón para SANZ OSORIO, SANZ OSORIO, JAVIER el firme del vial.

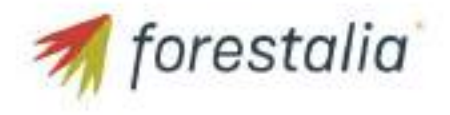

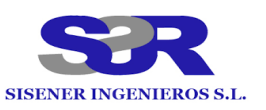

### <span id="page-13-0"></span>6. Descripción de las afecciones

Las afecciones producidas por el Parque Eólico Contrebia I sobre la planta fotovoltaica "Epila Fotovoltaica", propiedad de Brial Energía, serán debidas al paralelismo y cruce entre los viales internos del parque eólico y la traza de la línea de evacuación de dicha planta fotovoltaica y se localizan en las cogitiar siguientes coordenadas.

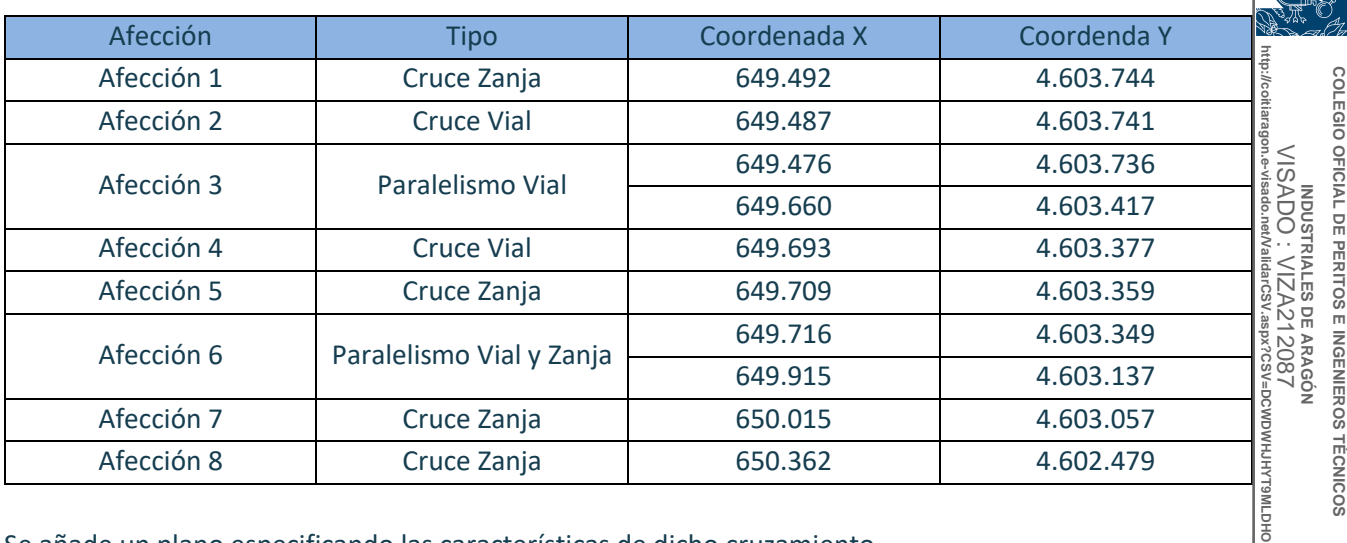

Se añade un plano especificando las características de dicho cruzamiento.

š 22/9 2021Profesional Habilitación Profesional Habilitación SANZ OSORIO, JAVIER Coleg. 6134 (al servicio de la empresa) SANZ OSORIO, JAVIER Coleg. 6134 (al servicio de la empresa)

ОНАТІМЕ

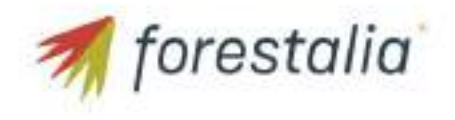

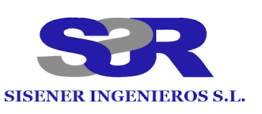

## <span id="page-14-0"></span>7. Conclusión

Con lo expuesto en la separata y con los planos y documentos adjuntos, se considera suficientemente descritas las instalaciones que afectan a la línea de evacuación de la planta fotovoltaica "Epila Fotovoltaica" propiedad de BRIAL ENERGIA, BR Grupo de Empresas S.L.

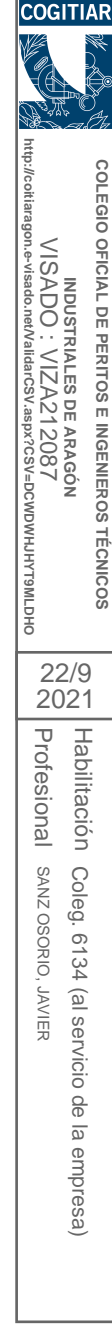

Zaragoza, Septiembre de 2.021 EL INGENIERO AUTOR DEL PROYECTO

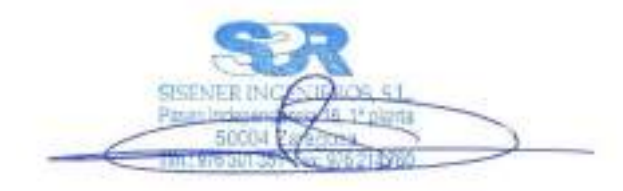

Javier Sanz Osorio Colegiado 6.134 COITIAR Al servicio de SISENER Ingenieros S.L.

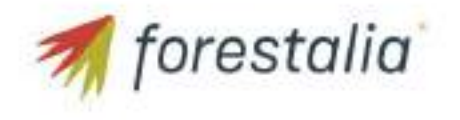

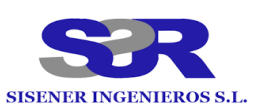

# <span id="page-15-0"></span>8. Planos

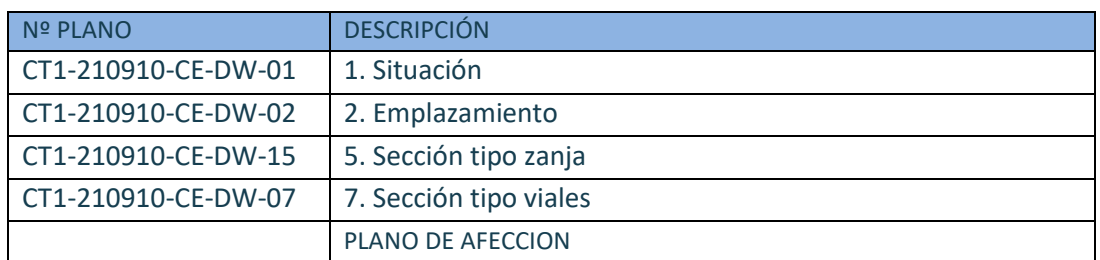

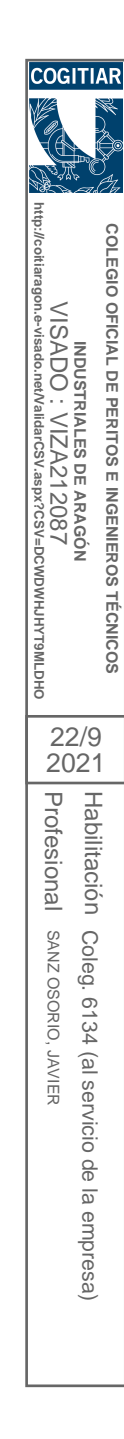

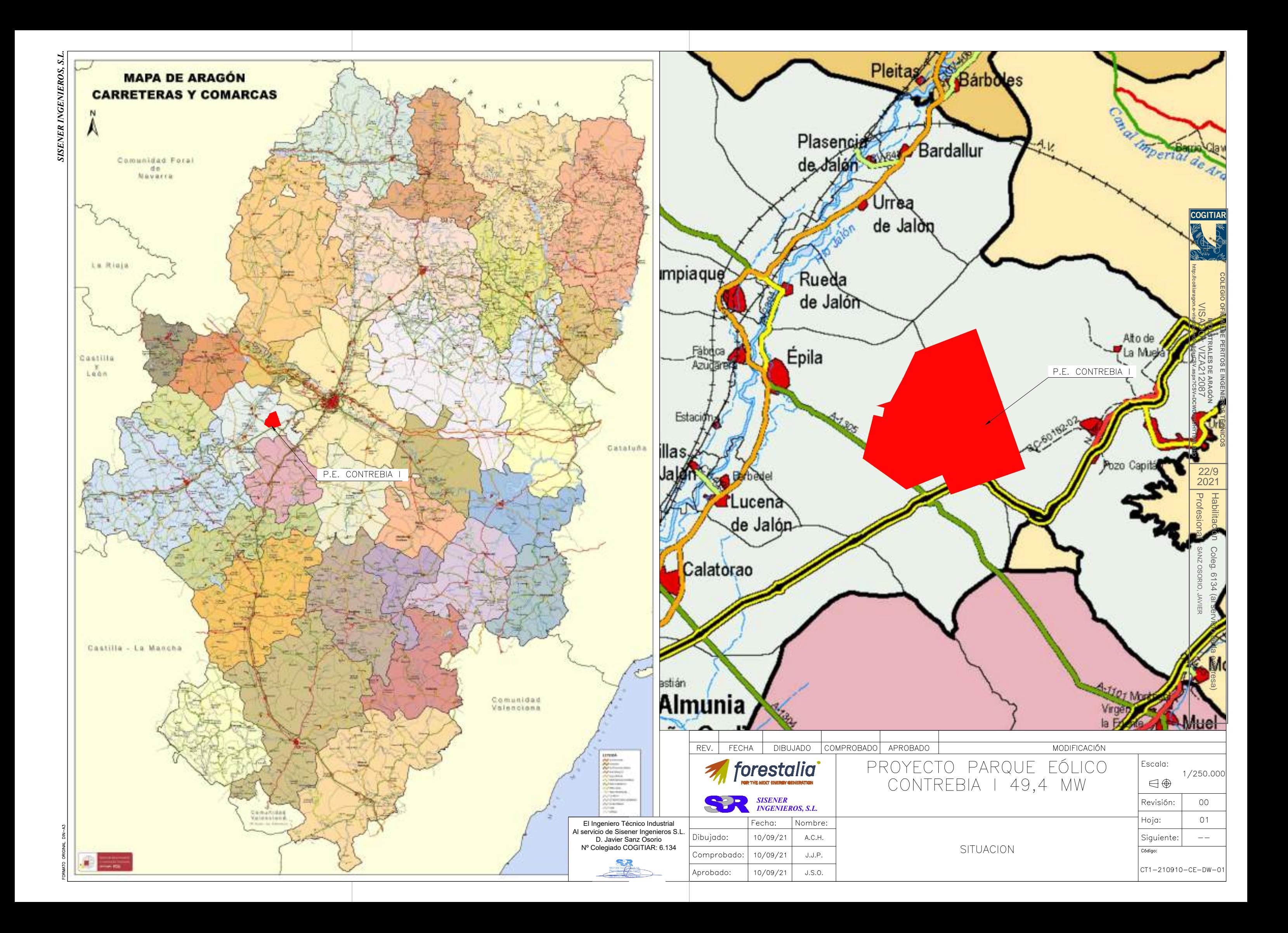

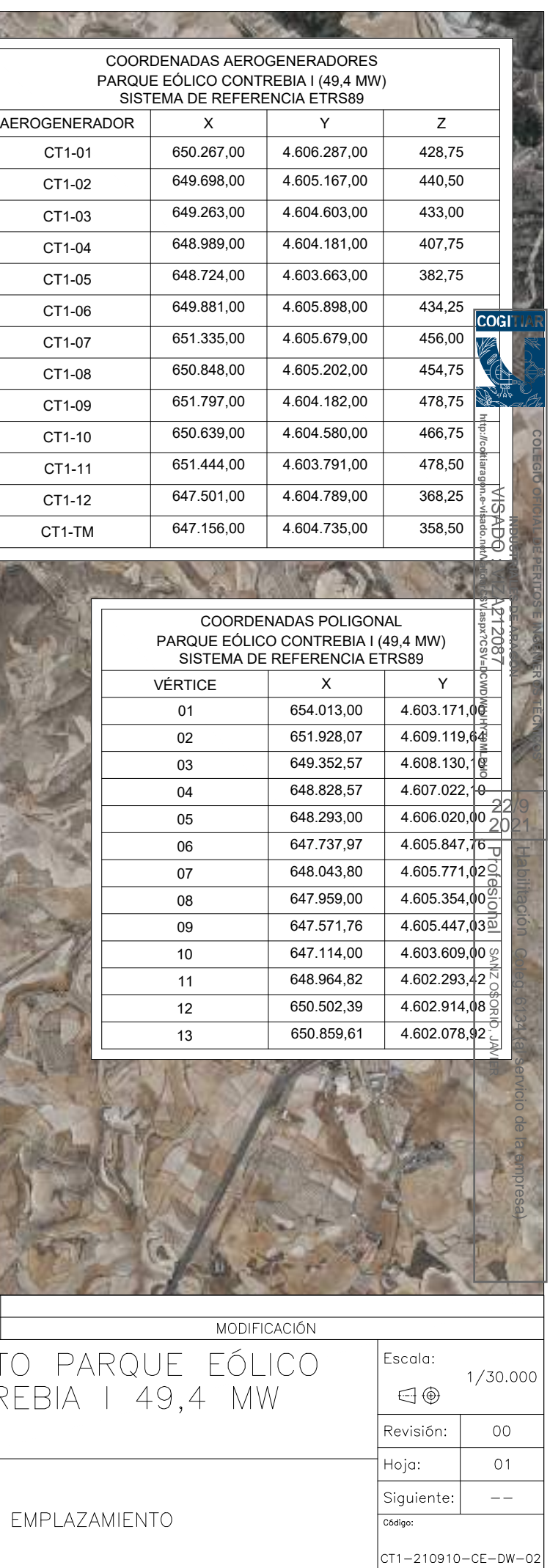

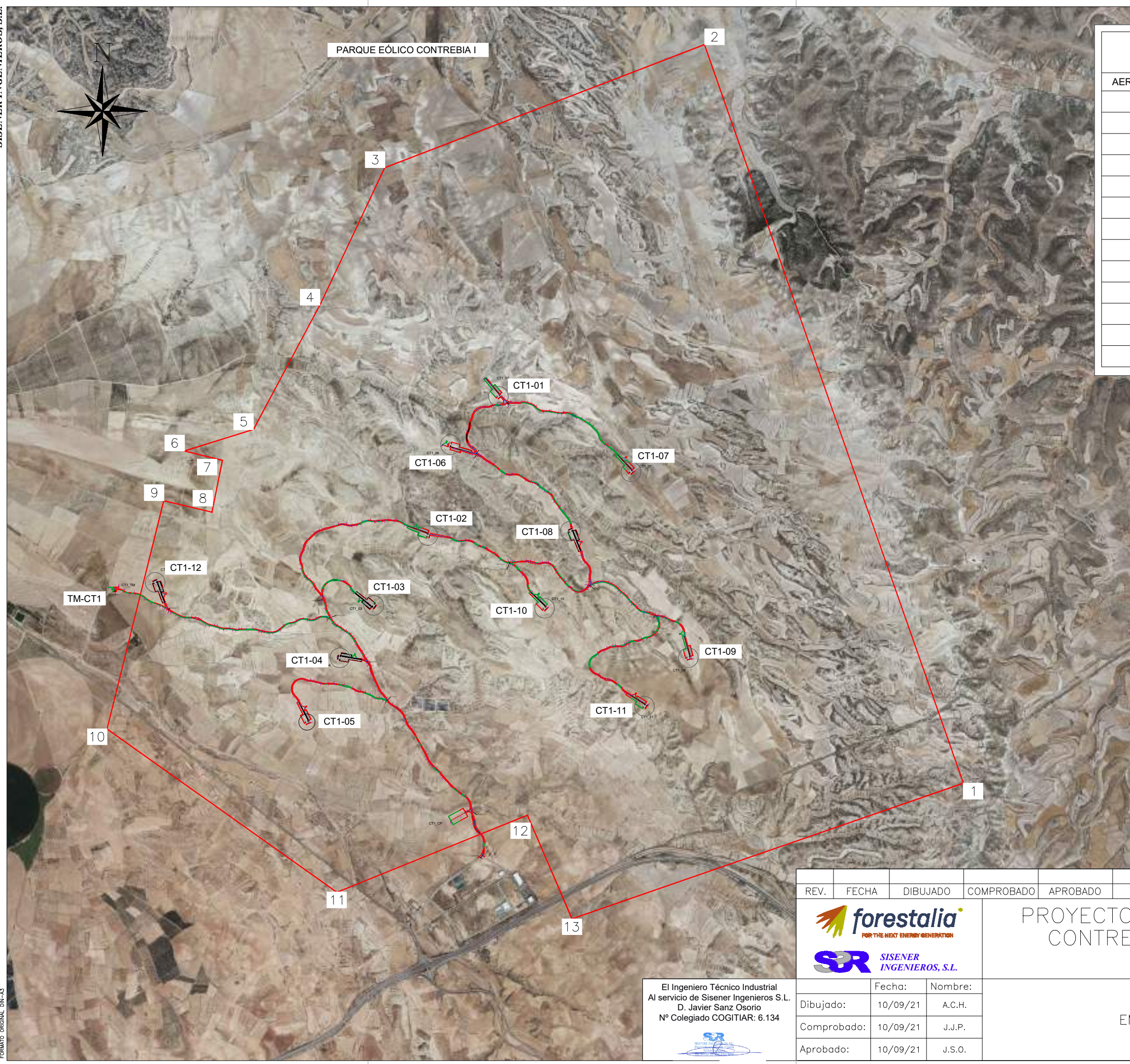

 $\begin{array}{c} 0.30 & 0.80 \\ \hline 0.60 & 0.60 \end{array}$ 

0.60 1.20 0.30 0.60 1.20 0.30 0.60 1.20

 $0.20 \times 0.20 \times 0.20$ 1.20

81 - 11

5/6T (3C)

0.90

0.20 D. D. 10 0.60

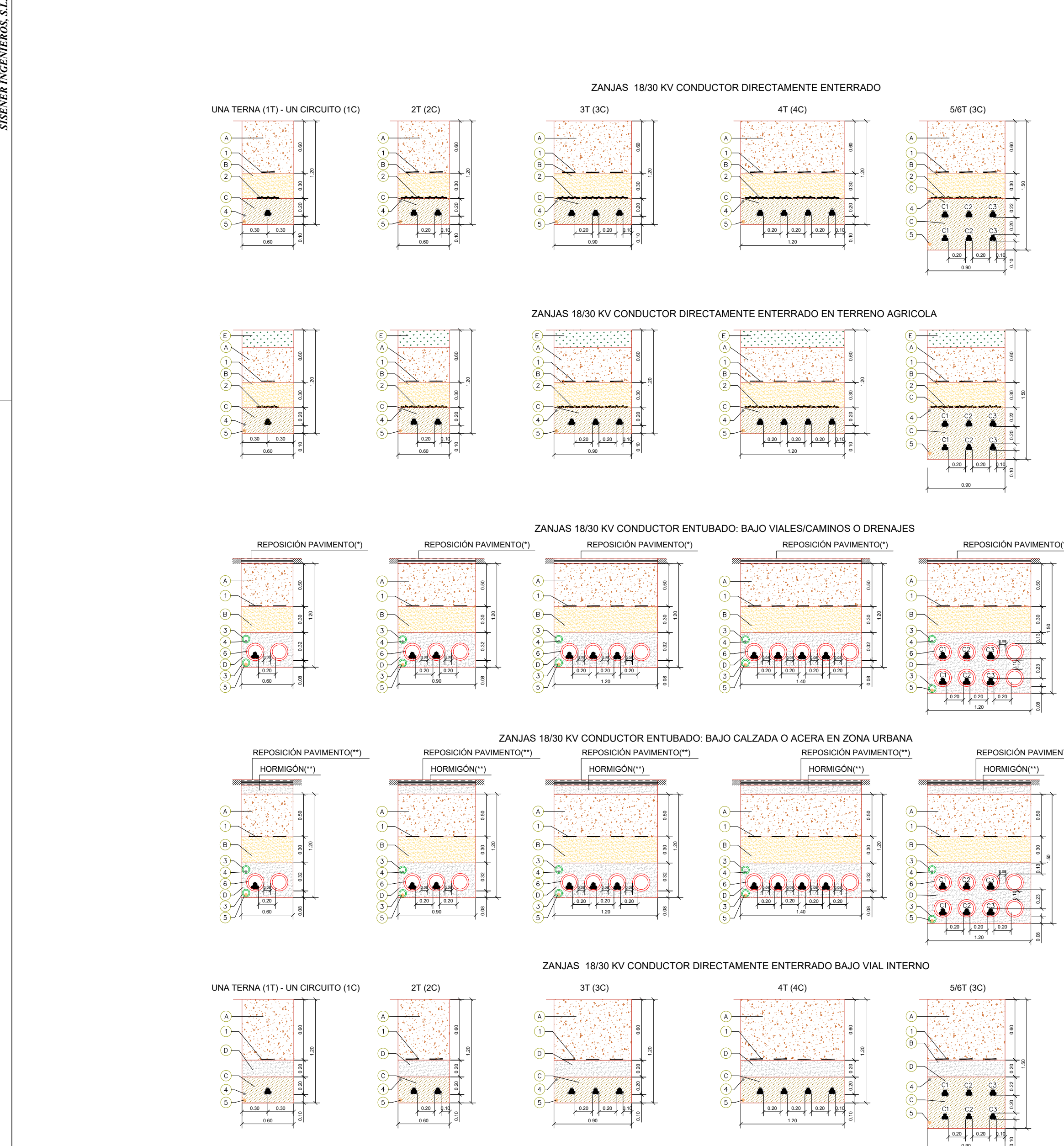

ZANJAS 18/30 KV CONDUCTOR DIRECTAMENTE ENTERRADO

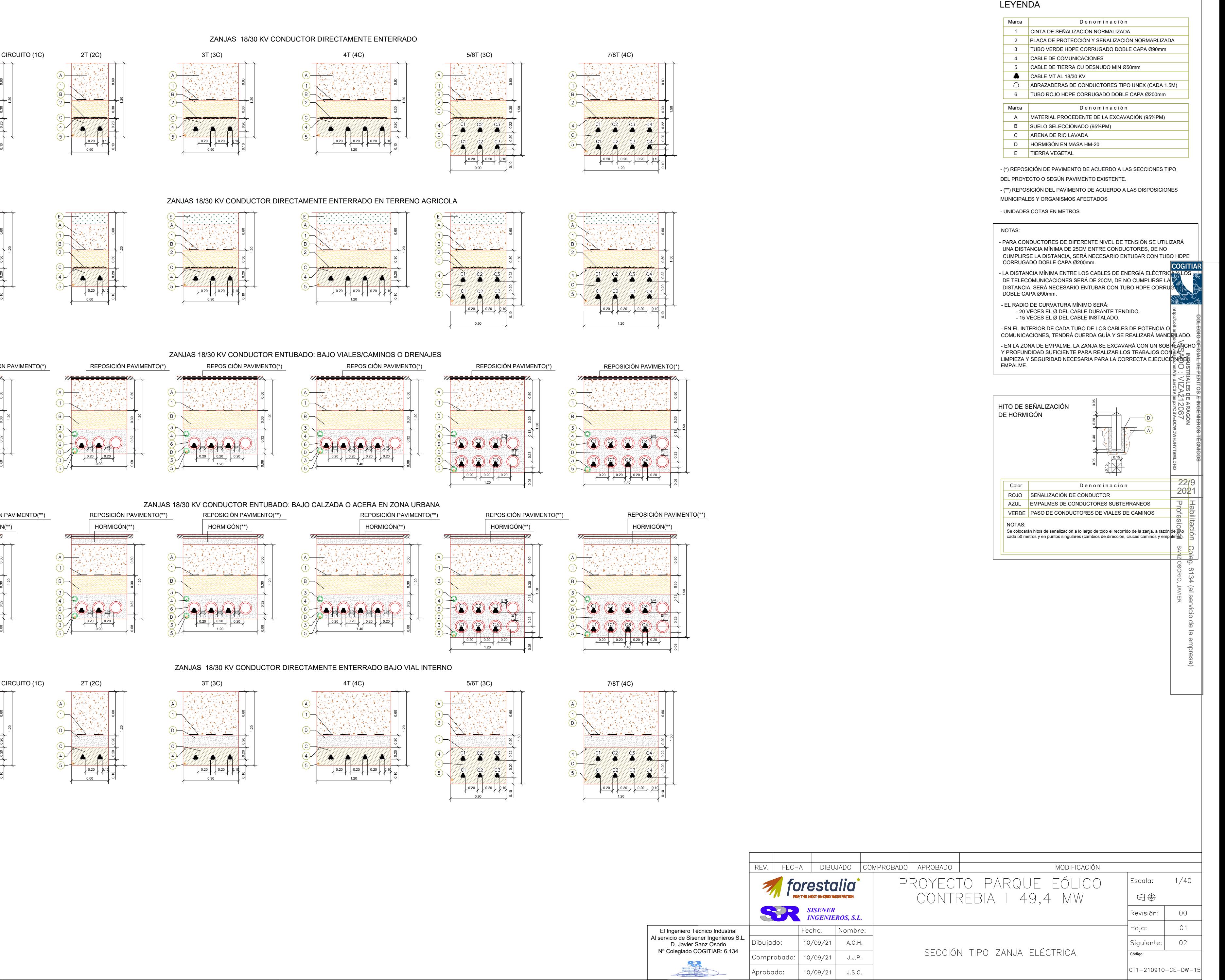

 $\left| \text{CT1} - 210910 - \text{CE} - \text{DW} - 15 \right|$ 

0.20 | 0.20 | 0.10 0.90

0.30 0.30 0.10 0.10 0.10 0.20 0.20 0.20

UNA TERNA (1T) - UN CIRCUITO (1C) 2T (2C) 3T (3C) 3T (3C) 4T (4C)

 $\frac{1}{2}$ 

0.20 | 0.20 | 0.10 0.90

 $+10.22$  $+ + +$ <sup>0.20</sup>

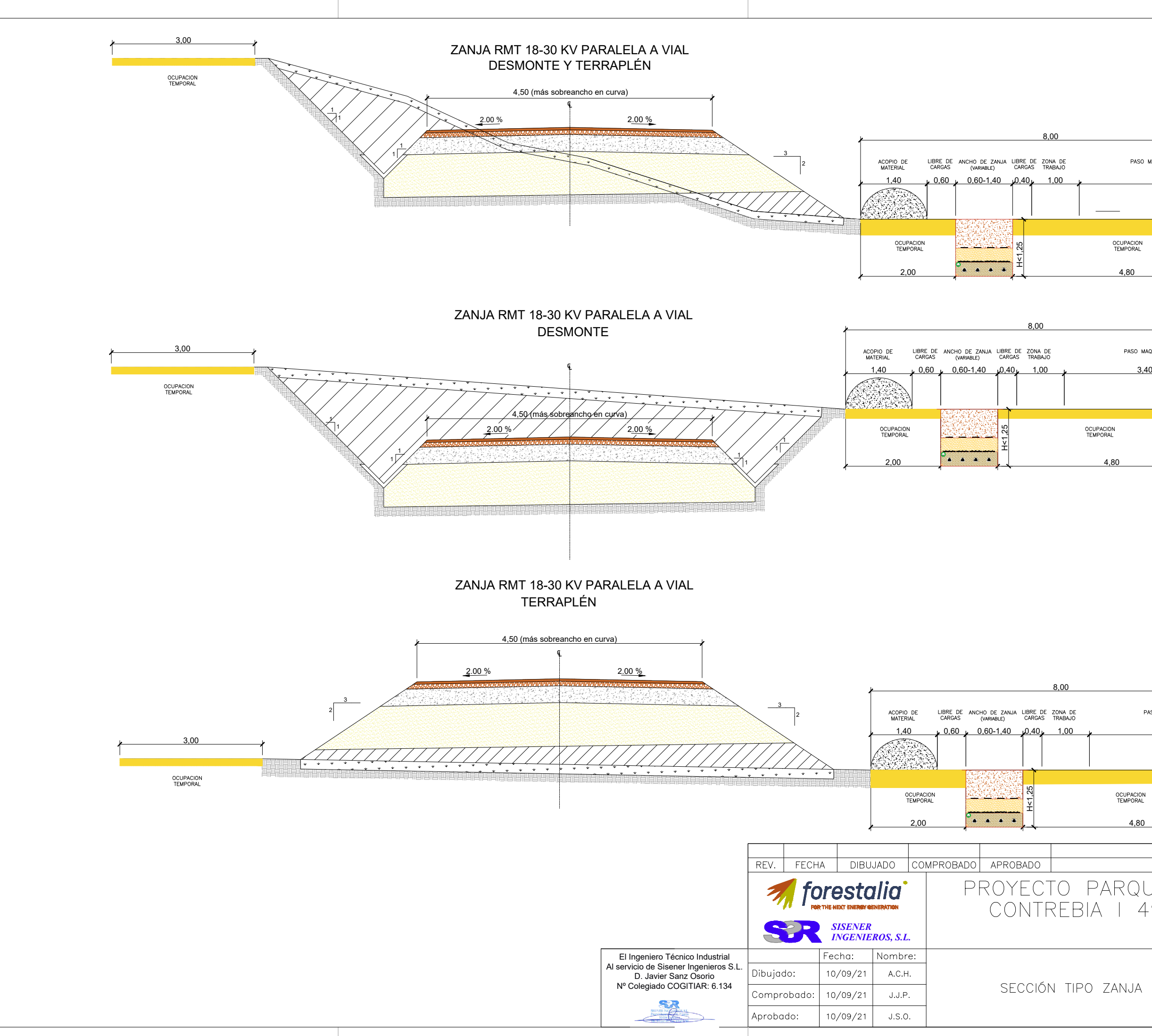

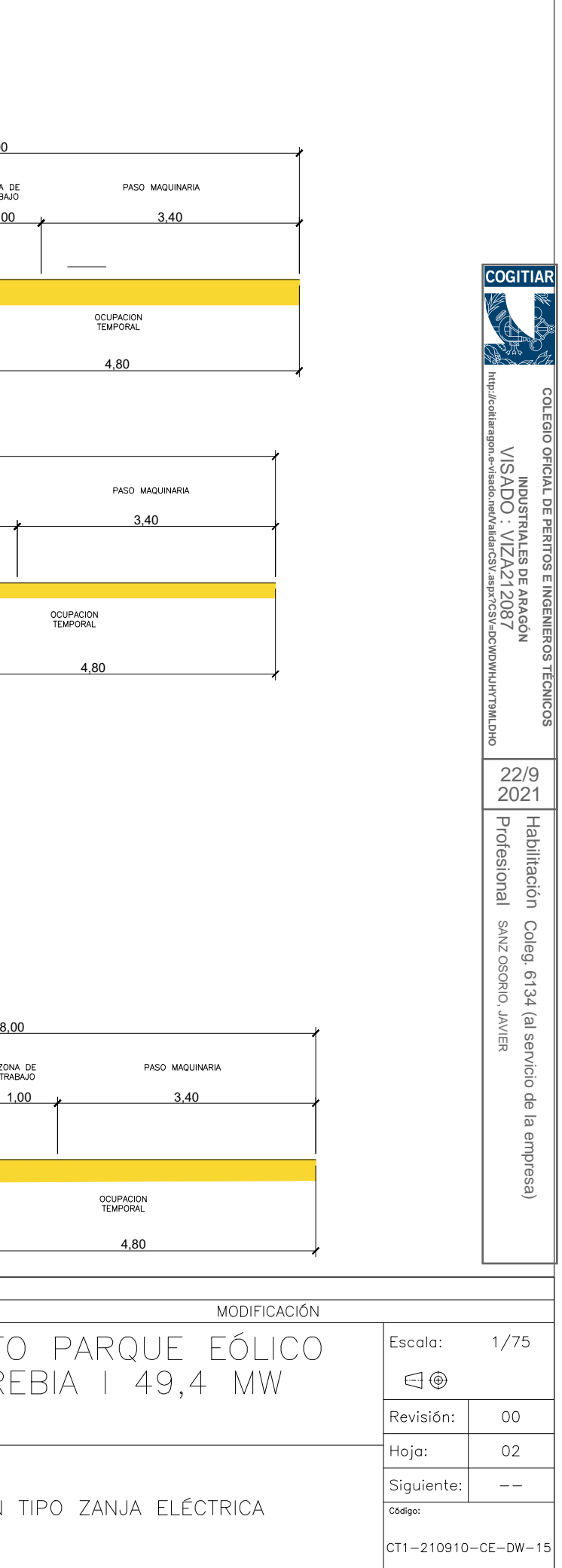

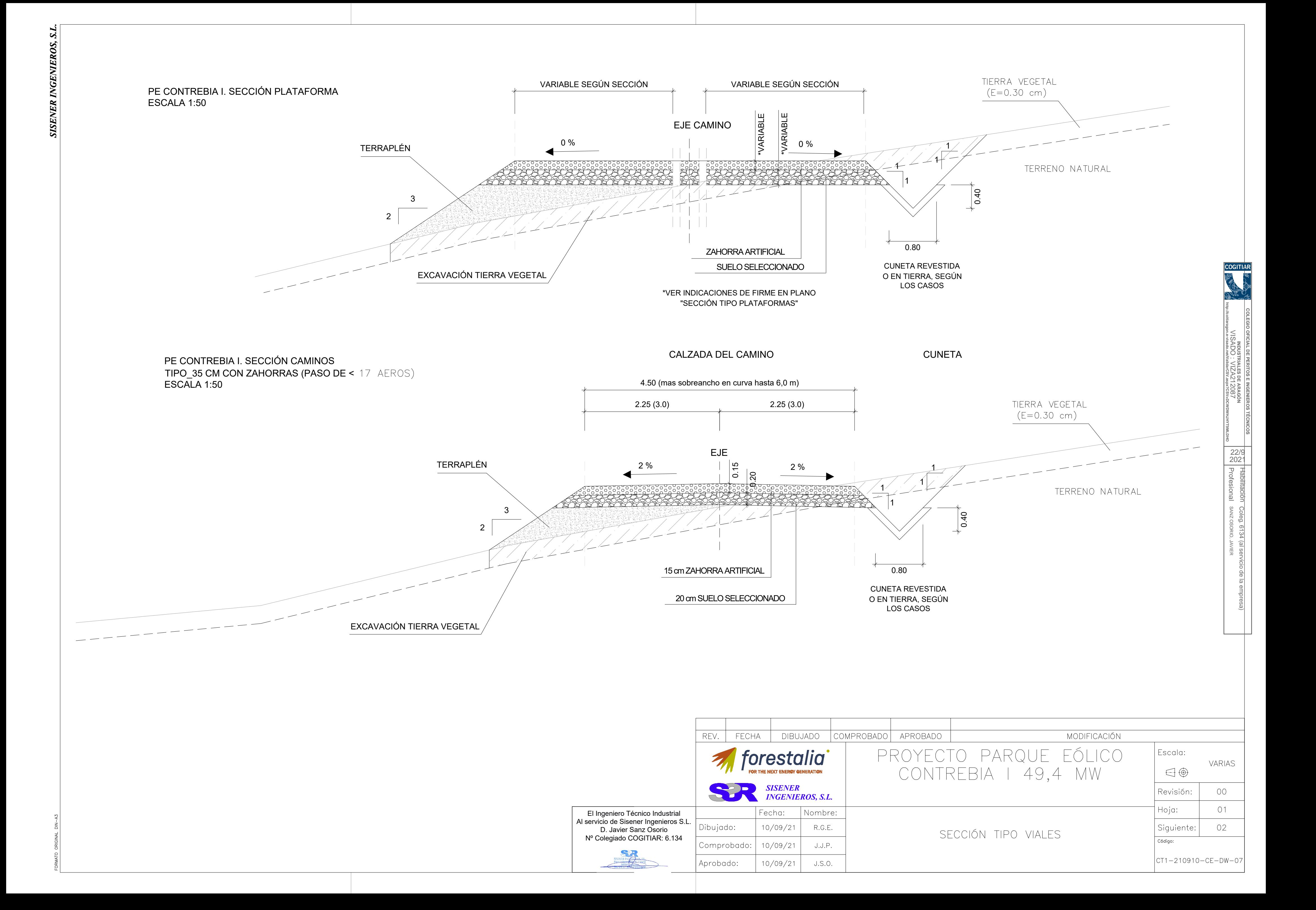

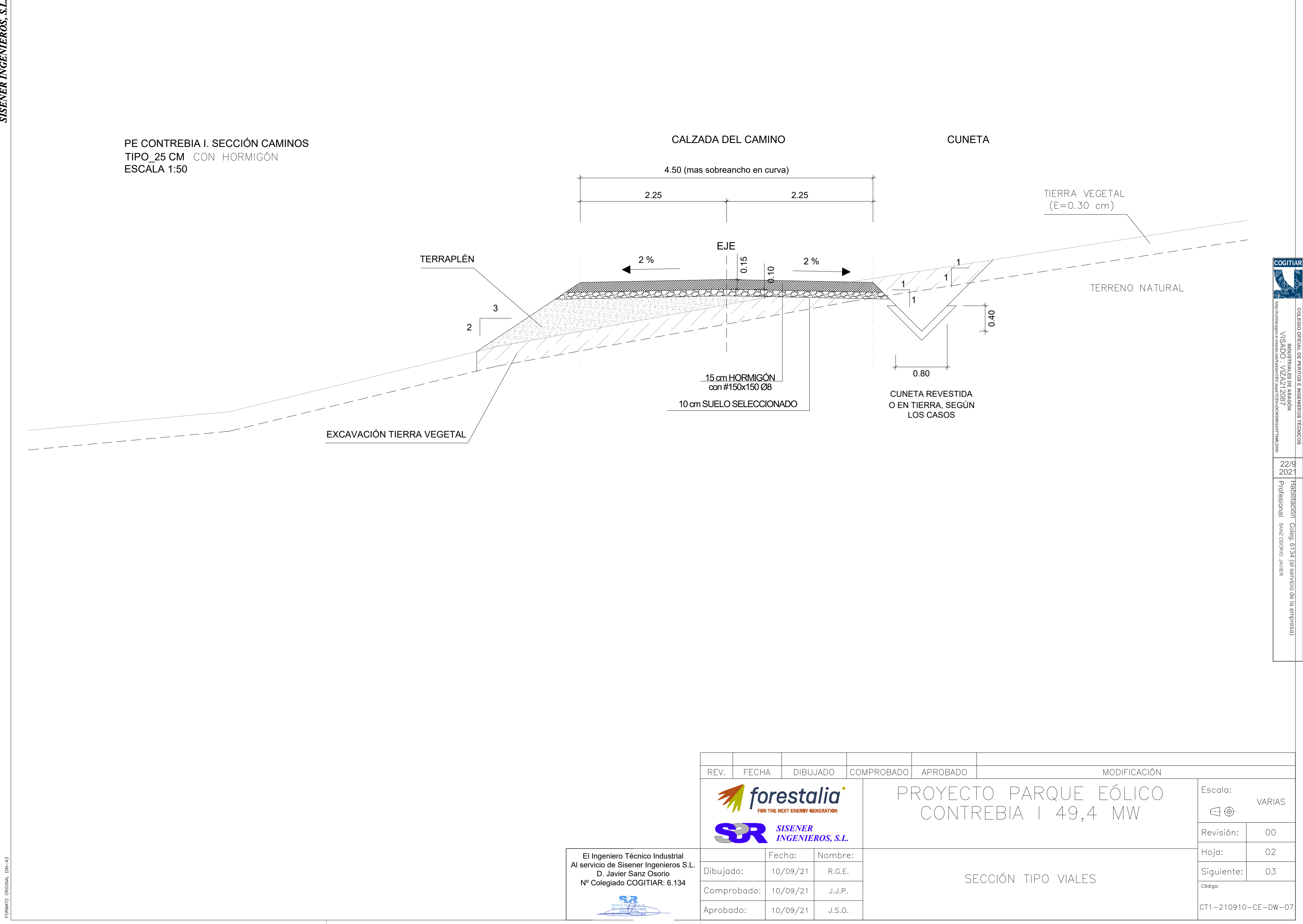

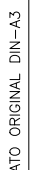

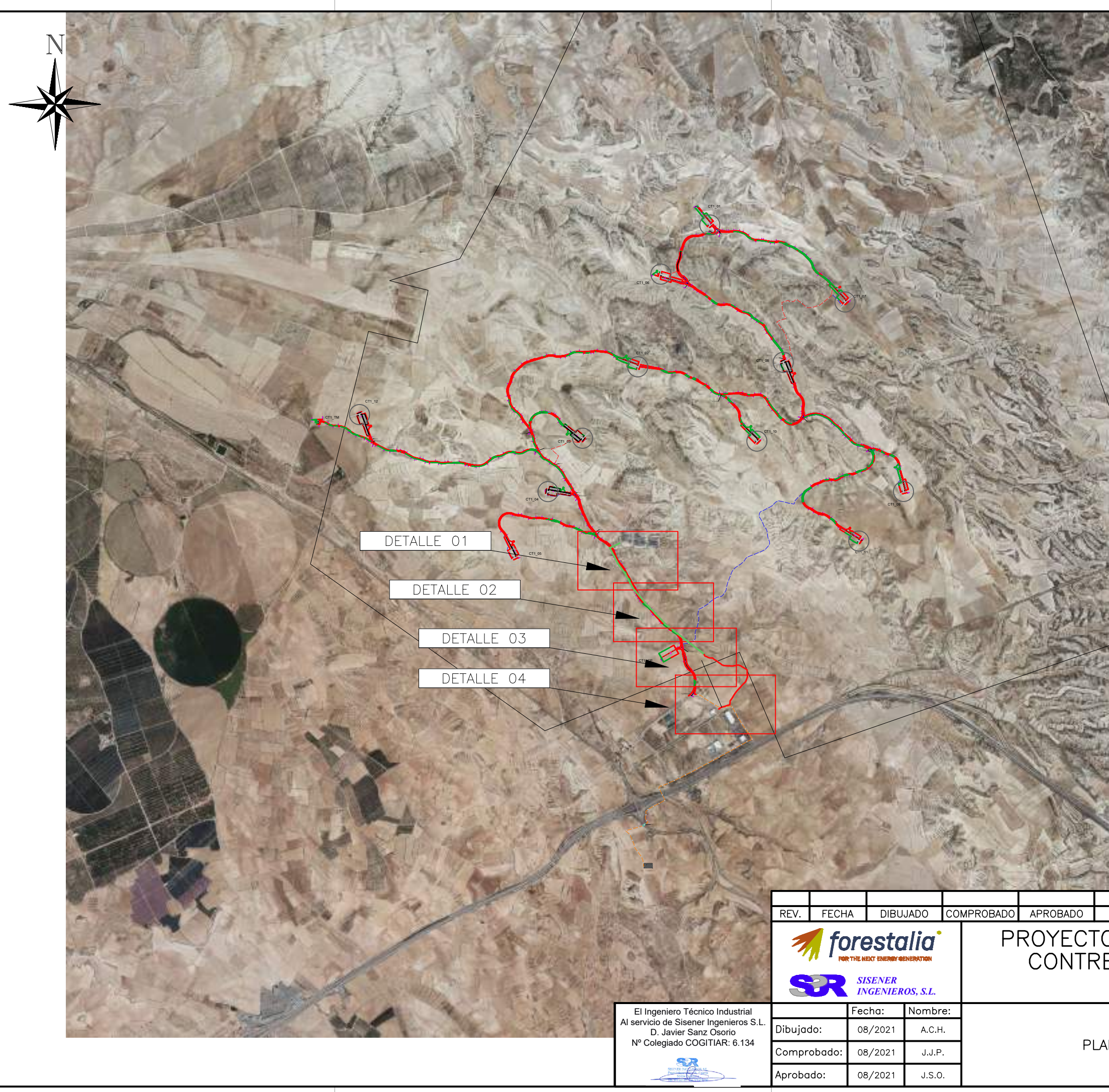

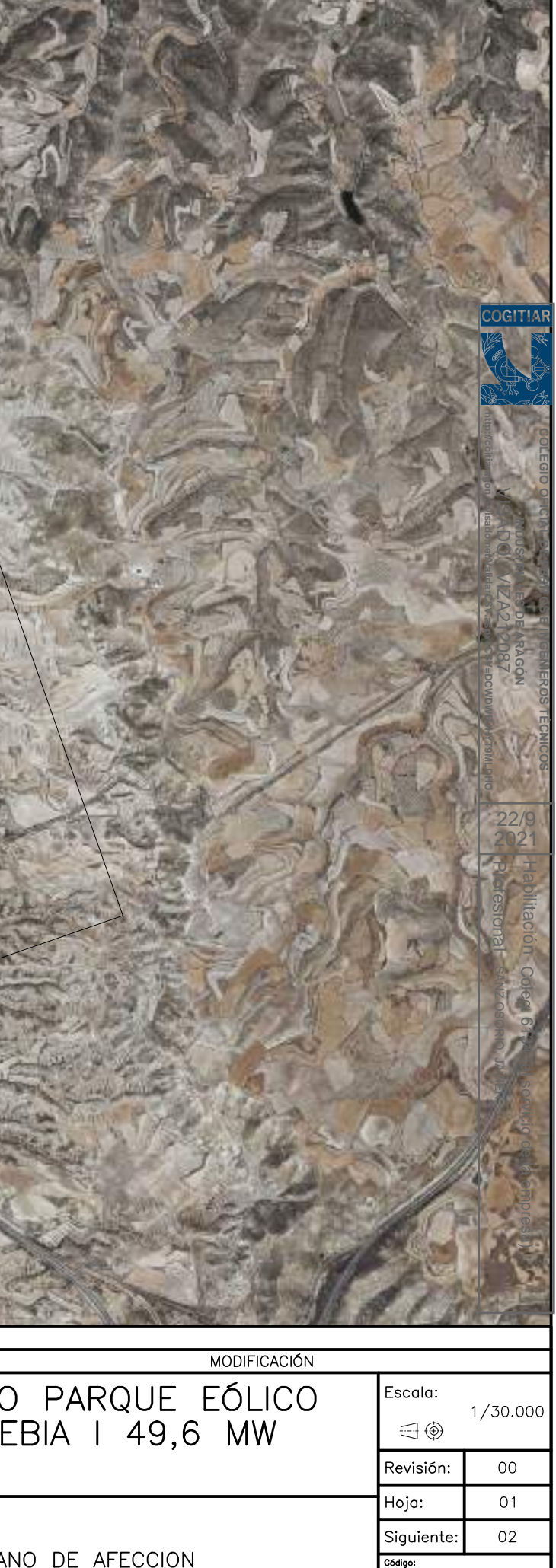

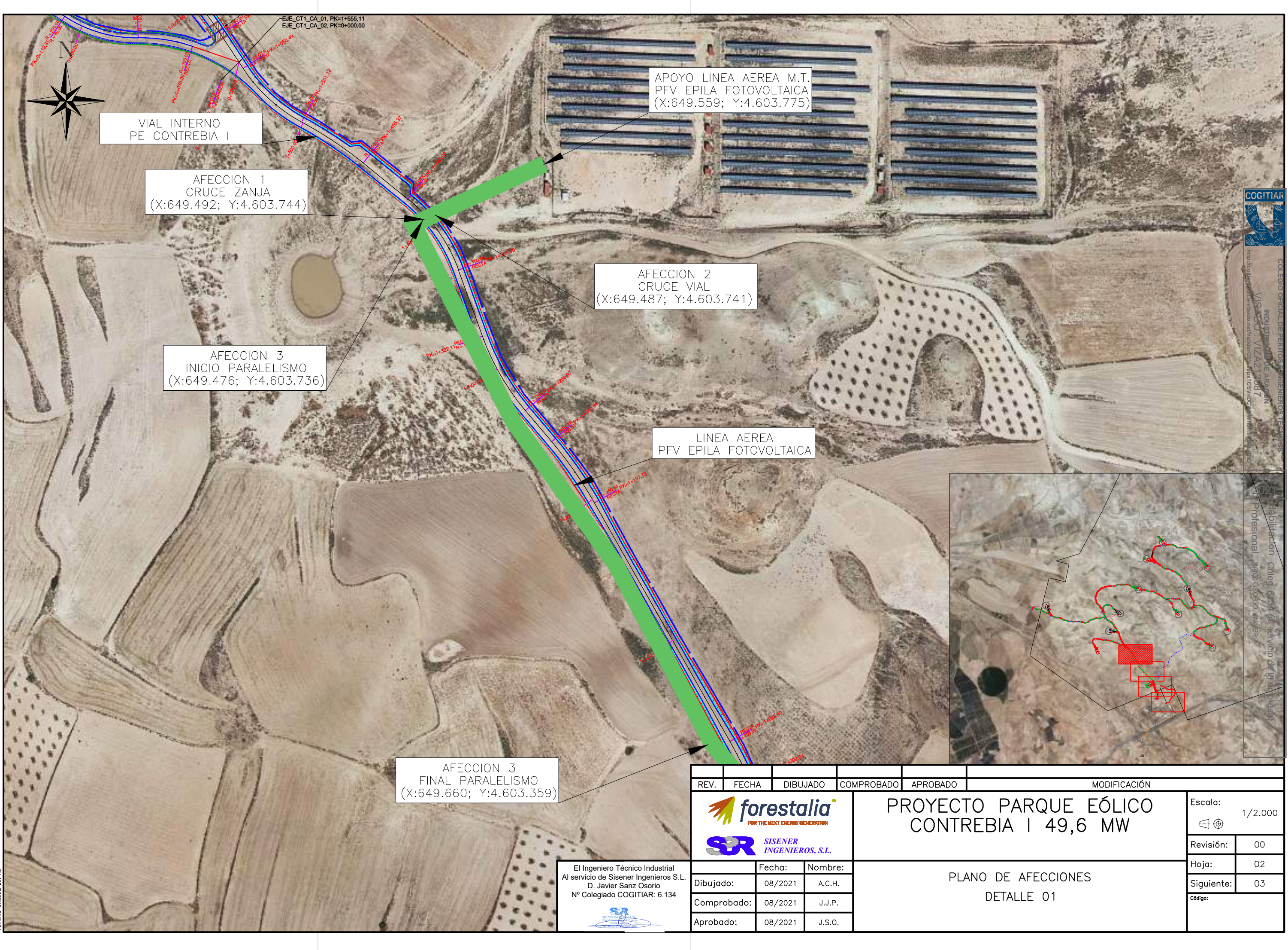

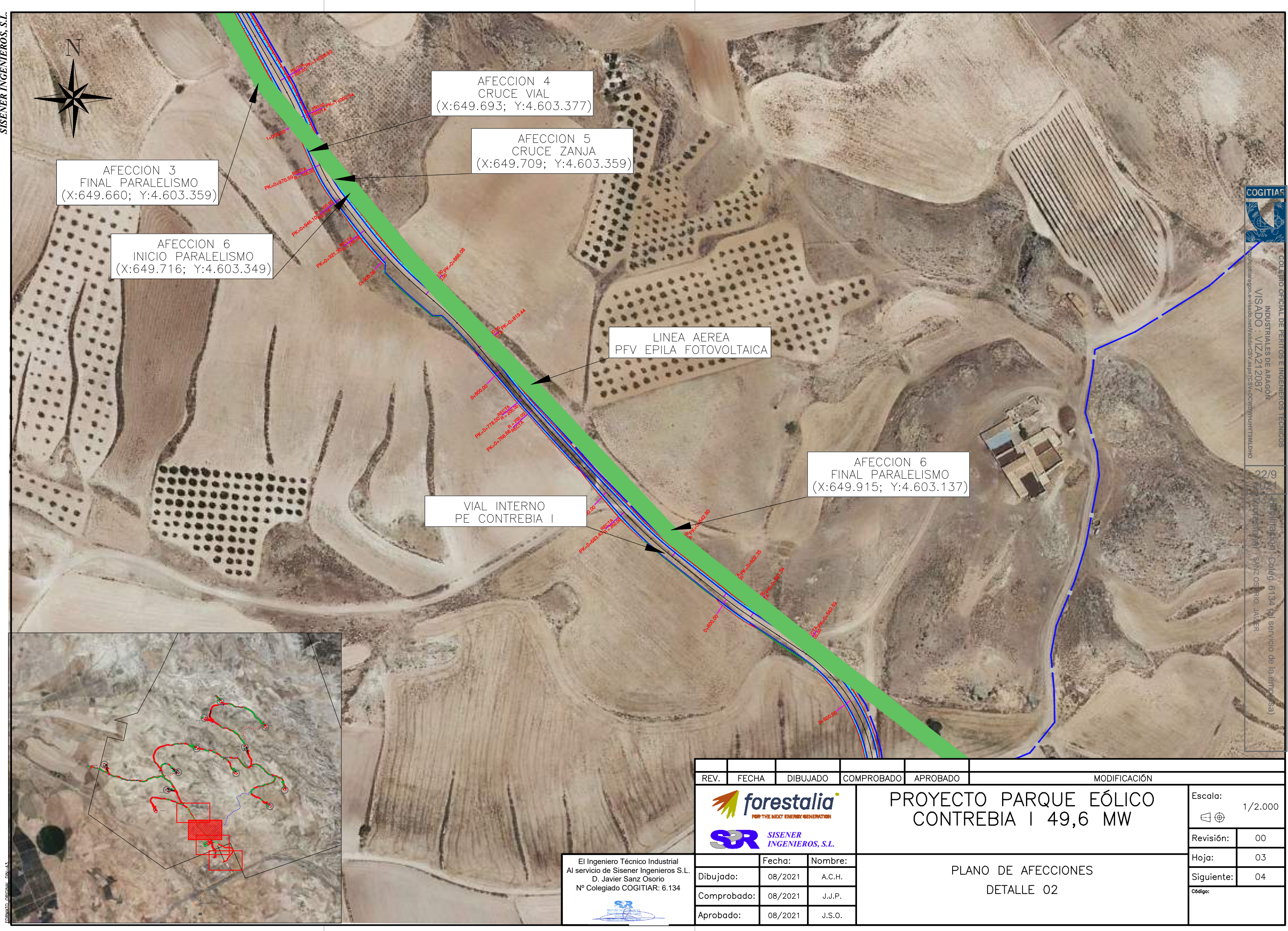

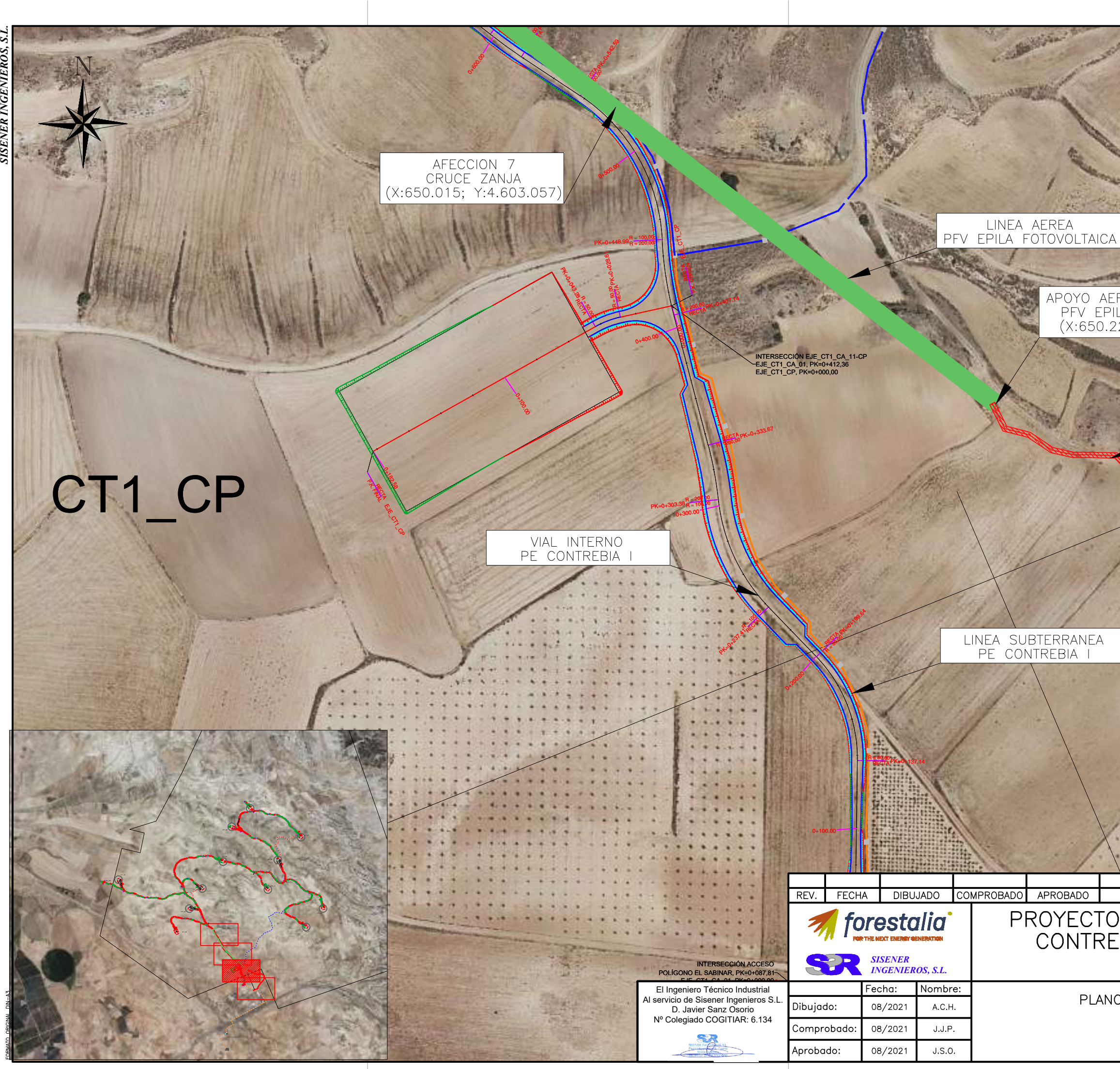

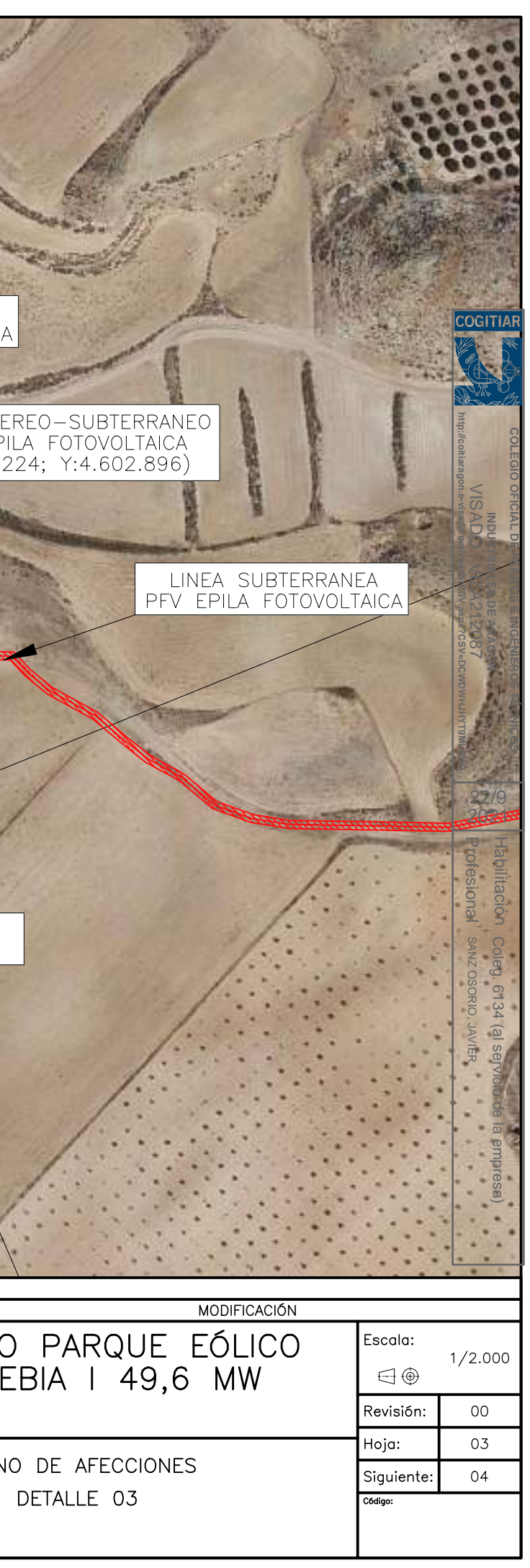

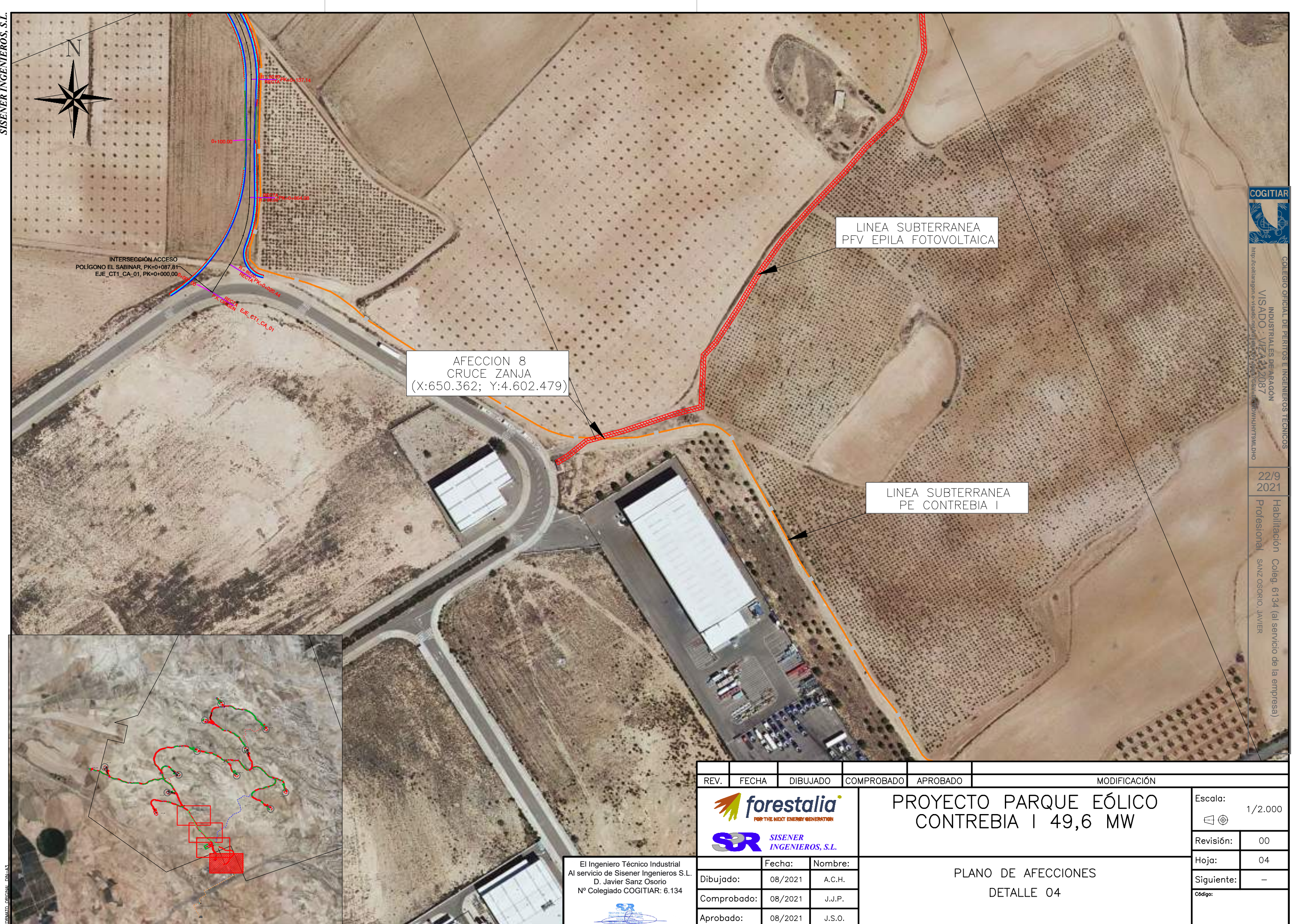

![](_page_26_Picture_571.jpeg)